## Demography Special Lecture (6) 18 May 2017 **Mortality and life tables**

births.

R codes and data for today's class can be obtained as **http://minato.sip21c.org/demography-special/deaths.txt http://minato.sip21c.org/demography-special/code20140522.R (age-standardization) http://minato.sip21c.org/demography-special/code-chap6.R http://minato.sip21c.org/demography-special/tables-6.xls http://minato.sip21c.org/demography-special/answer6e.R (for Exercises) http://minato.sip21c.org/demography-special/table6e.xls (for Exercises)**

## **Crude Death Rate (CDR)** for general mortality level (but ignoring age structure)

**Infant Mortality Rate (IMR)** for sanitation level (Pay attention to the difference between the populations of numerator and denominator) **Neonatal Mortality Rate (NMR)**, **Early Neonatal Mortality Rate (ENMR)**, **Stillbirth Rate (SBR)** (Note: Pay attention to the definition of stillbirth/spontaneous abortion, in current Japan, 22 weeks as gestational period is critical) and **Perinatal Mortality Rate (PMR)** for medical standards and maternal health level (Note: **Maternal Mortality Ratio (MMR)** is not explained in the text.)

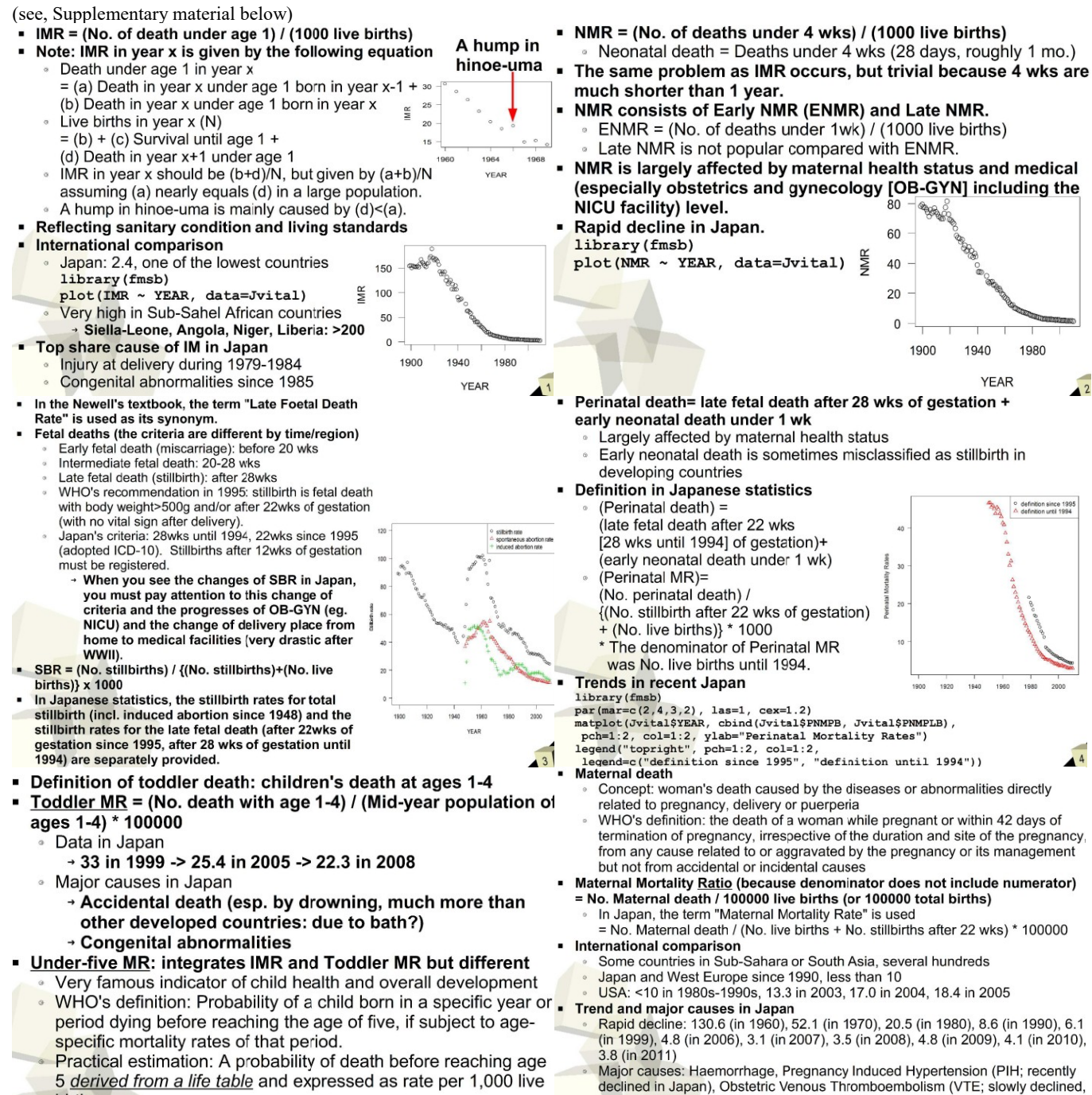

thus the share is increasing in Japan)

Explanation for "Specific Death Rates" and "**Standardization**": As Sweden and Kazakhstan's population and death data by age show, **CDR** is largely affected by age-structure and **ASDRs** are difficult to see (the meaning of many values are not clear).

Age-standardized mortality rates are useful (amongst, **SMR** is an important measure, especially for developing countries with poor data quality).

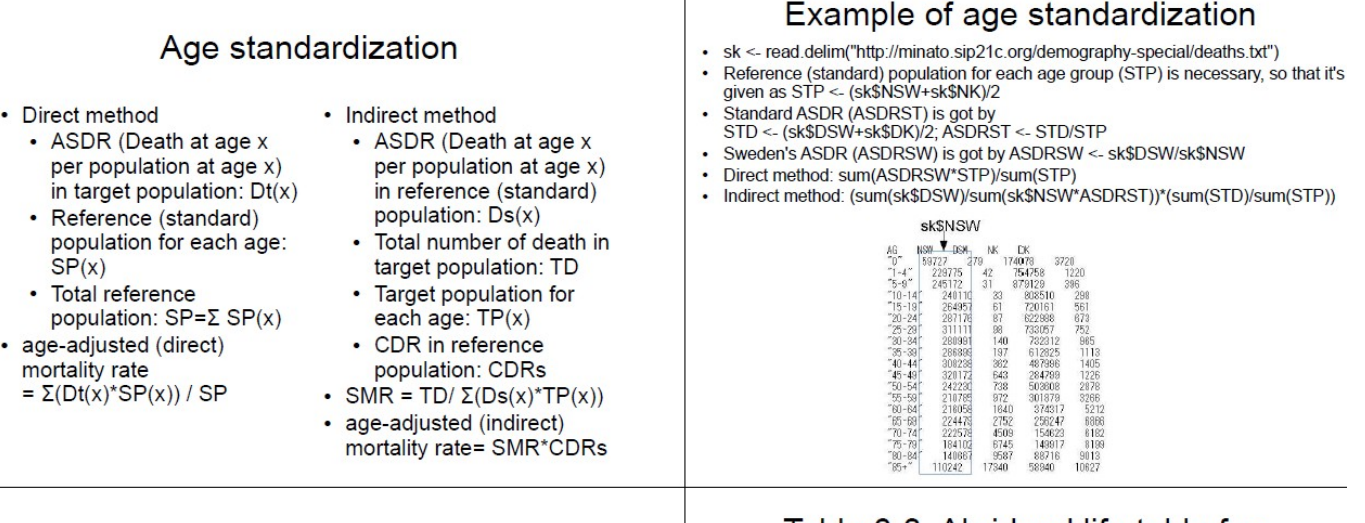

## Table 6-2. Life table for California 1970

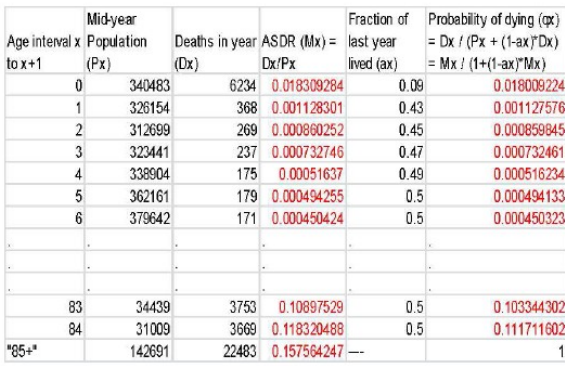

## Table 6-3. Abridged life table for England and Wales, females 1985

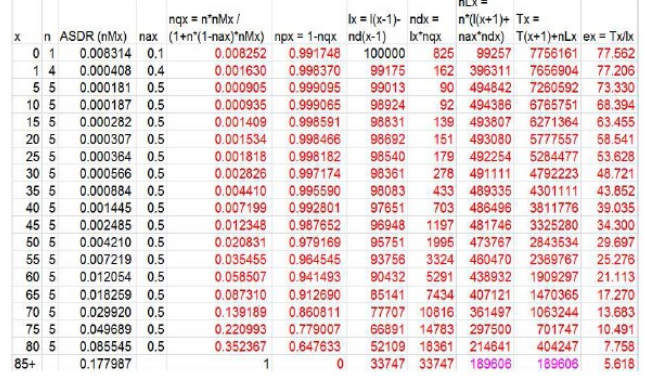

Lifetable functions are very important in demography. Needed information is basically **ASDR (Age Specific Death Rates)**. Using fmsb package in R, it's easy to calculate life table as follows (included in code-chap6.R). **library(fmsb)**

**mx <- c(0.008314, 0.000408, 0.000181, 0.000187, 0.000282, 0.000307, 0.000364, 0.000566, 0.000884, 0.001445, 0.002485, 0.004210, 0.007219, 0.012054, 0.018259, 0.029920, 0.049689, 0.085545, 0.177987) lifetable2(mx, ax=c(0.1, 0.4, rep(0.5, 16), NA), n=c(1, 4, rep(5, 16), NA))**